**(ЧОУВО МИДиС)** Уникальный программный ключ: f498e59e83f65dd7c3ce7bb8a25cbbabb33ebc58

Кафедра математики и информатики

УТВЕРЖДЕН

на заседании кафедры «30» мая 2022 г., протокол № 10 Заведующий кафедрой

Л.Ю. Овсяницкая (подпись)

# **ФОНД ОЦЕНОЧНЫХ СРЕДСТВ ДЛЯ ПРОВЕДЕНИЯ ТЕКУЩЕГО КОНТРОЛЯ И ПРОМЕЖУТОЧНОЙ АТТЕСТАЦИИ ОБУЧАЮЩИХСЯ ПО ДИСЦИПЛИНЕ ОП.02 АРХИТЕКТУРА АППАРАТНЫХ СРЕДСТВ**

Специальность:

**09.02.07 Информационные системы и программирование**

Уровень образования обучающихся: **Основное общее образование**

> Вид подготовки: **Базовый**

Челябинск 2022

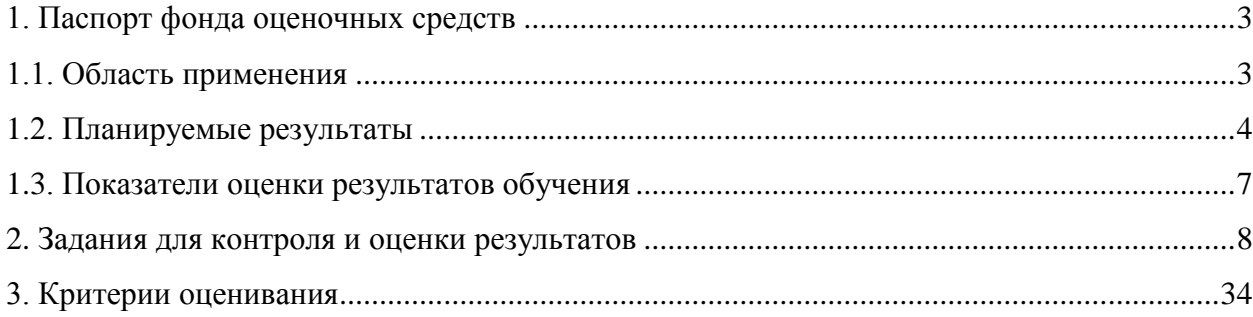

#### <span id="page-2-2"></span>**1. Паспорт фонда оценочных средств**

#### **1.1. Область применения**

<span id="page-2-1"></span><span id="page-2-0"></span>Фонд оценочных средств для проведении текущего контроля и промежуточной аттестации обучающихся (далее – Фонд оценочных средств) предназначен для проверки результатов освоения дисциплины ОП.02 Архитектура аппаратных средств основной профессиональной образовательной программы среднего профессионального образования (далее – образовательной программы) по специальности 09.02.07 Информационные системы и программирование.

Дисциплина ОП.02 Архитектура аппаратных средств изучается в течение одного семестра.

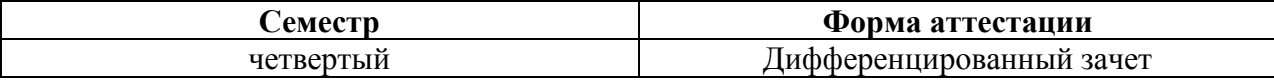

Фонд оценочных средств позволяет оценить достижение обучающимися **общих компетенций**:

*Общие компетенции (ОК):*

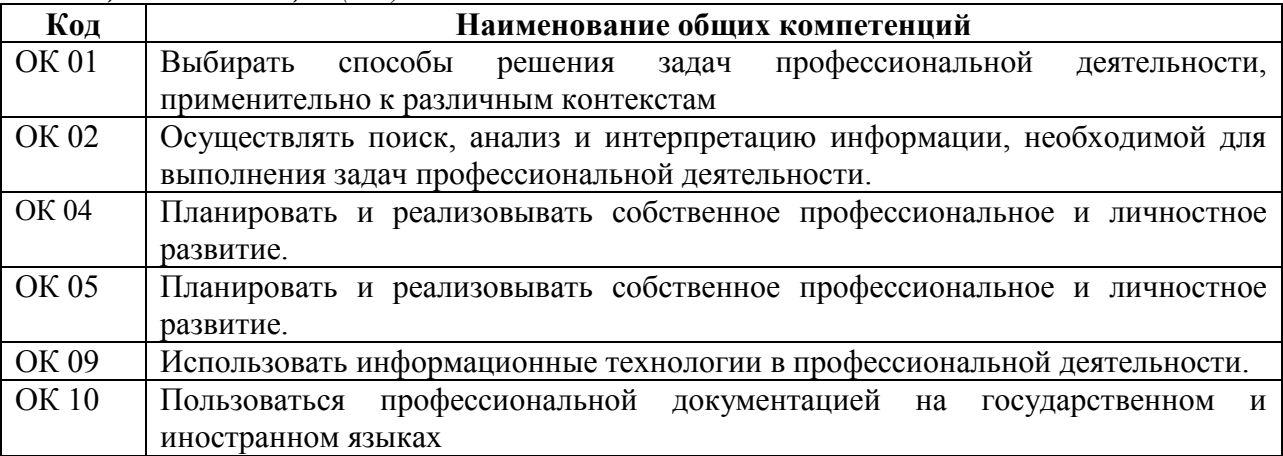

*Профессиональные компетенции (ПК):*

ПК 5.2. Разрабатывать проектную документацию на разработку информационной системы в соответствии с требованиями заказчика.

ПК 5.3. Разрабатывать подсистемы безопасности информационной системы в соответствии с техническим заданием.

ПК 5.6. Разрабатывать техническую документацию на эксплуатацию информационной системы.

ПК 5.7. Производить оценку информационной системы для выявления возможности ее модернизации.

Освоение содержания дисциплины ОП.02 Архитектура аппаратных средств обеспечивает достижение обучающимися следующих результатов:

#### *уметь***:**

- сполучать информацию о параметрах компьютерной системы;

- подключать дополнительное оборудование и настраивать связь между элементами компьютерной системы;

- производить инсталляцию и настройку программного обеспечения компьютерных систем

#### *знать***:**

- базовые понятия и основные принципы построения архитектур вычислительных систем;
- типы вычислительных систем и их архитектурные особенности;
- организацию и принцип работы

- основных логических блоков компьютерных систем;

- процессы обработки информации на всех уровнях компьютерных архитектур; основные компоненты программного обеспечения компьютерных систем;

- основные принципы управления ресурсами и организации доступа к этим ресурсам

# 1.2. Планируемые результаты освоения компетенций

В результате освоения программы общеобразовательной учебной дисциплины учитываются планируемые результаты освоения общих компетенций (ОК).

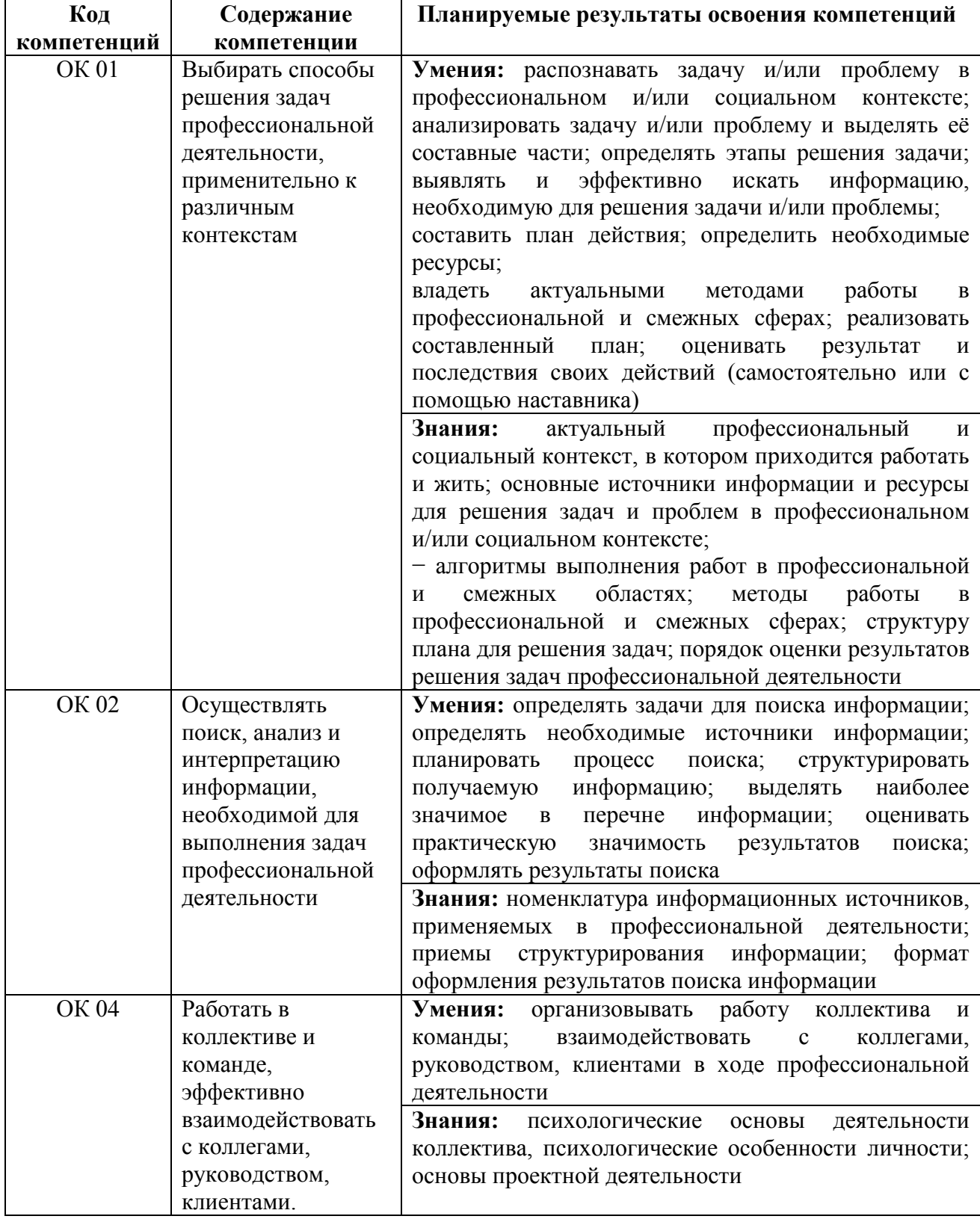

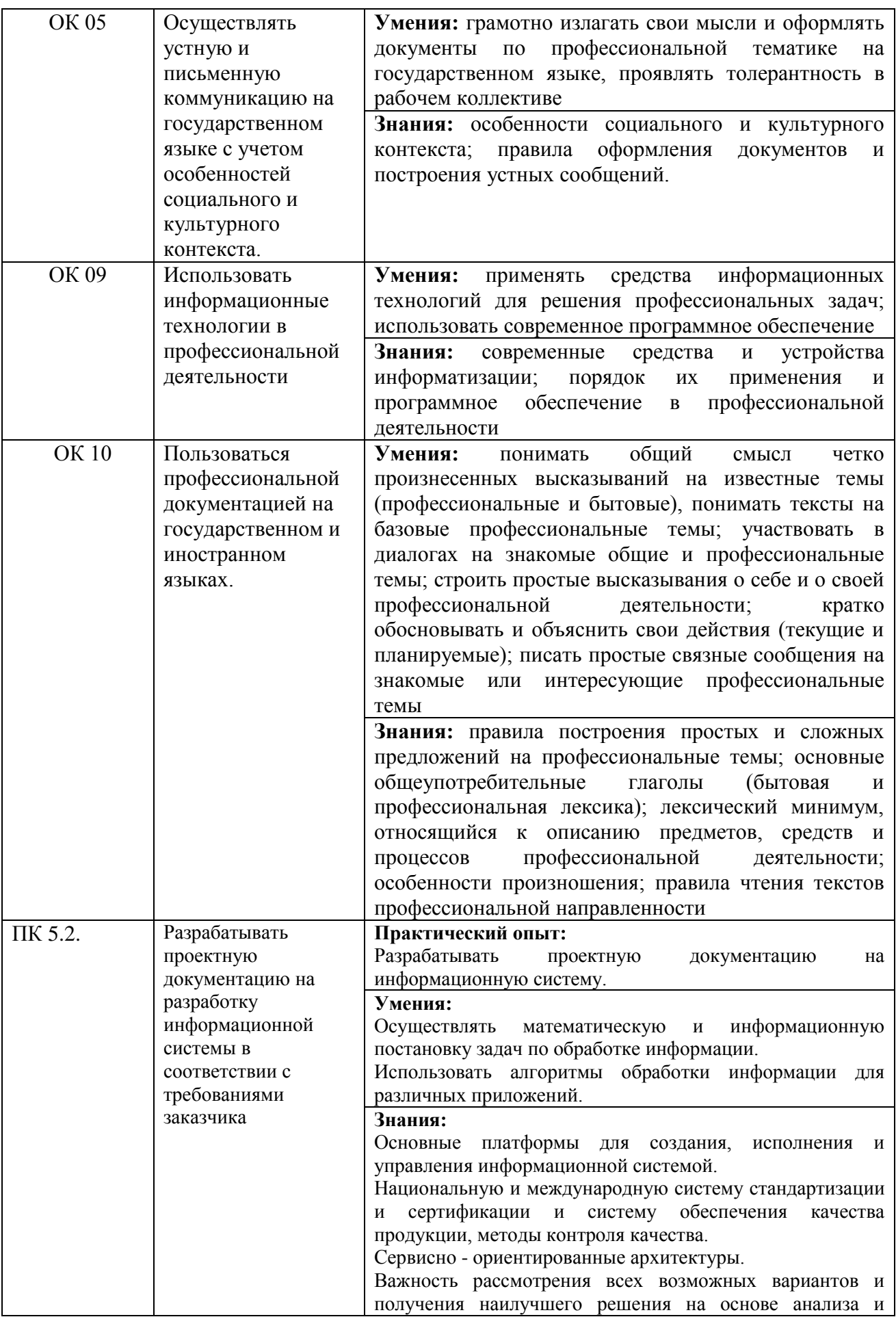

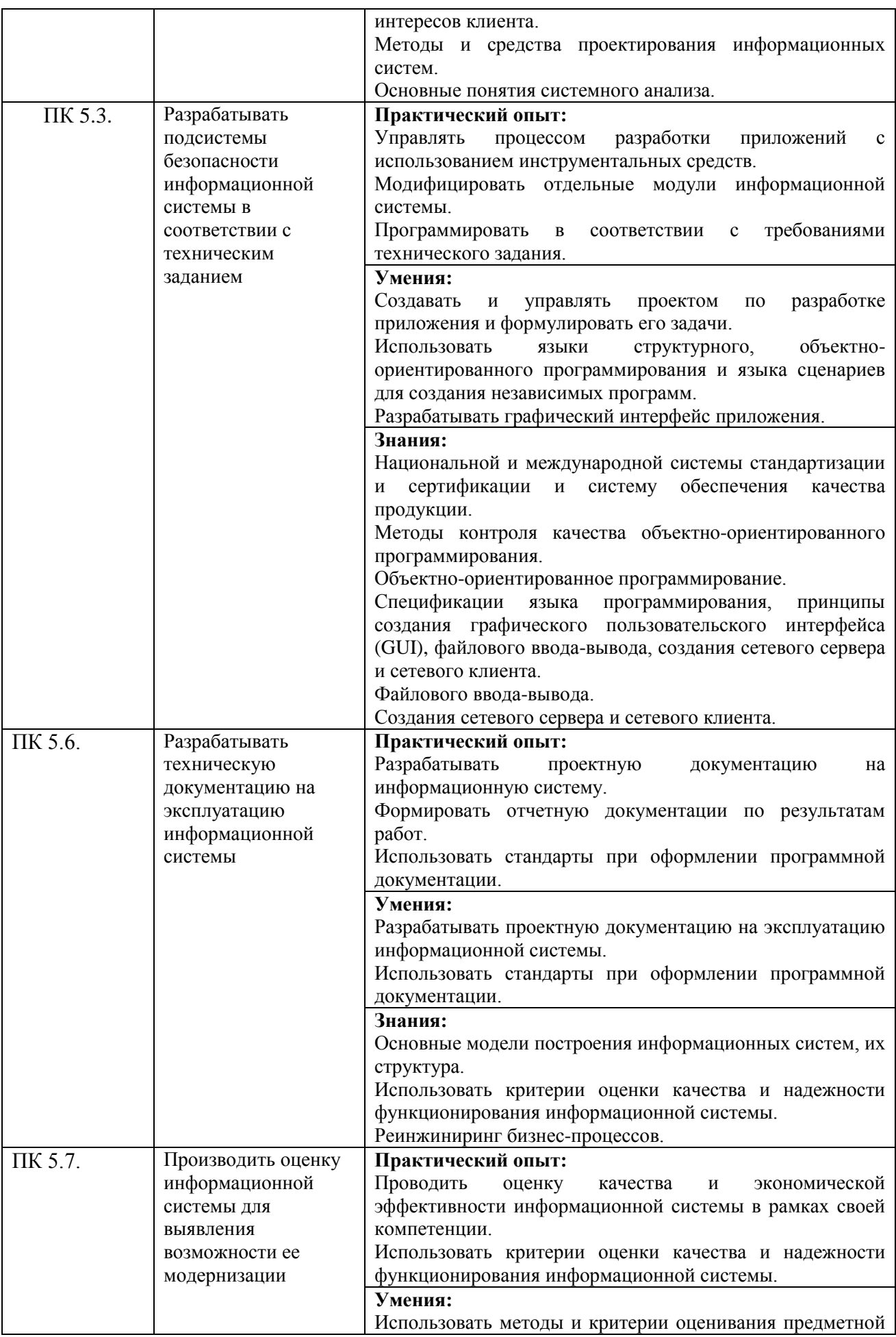

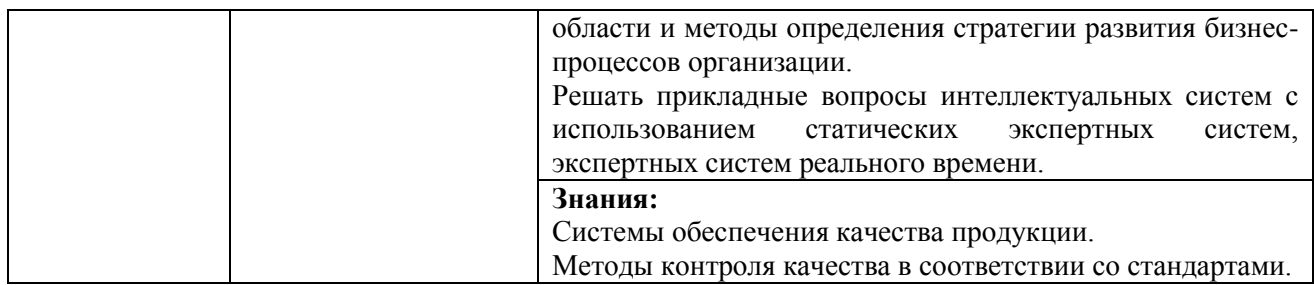

# <span id="page-6-0"></span>**1.3. Показатели оценки результатов обучения**

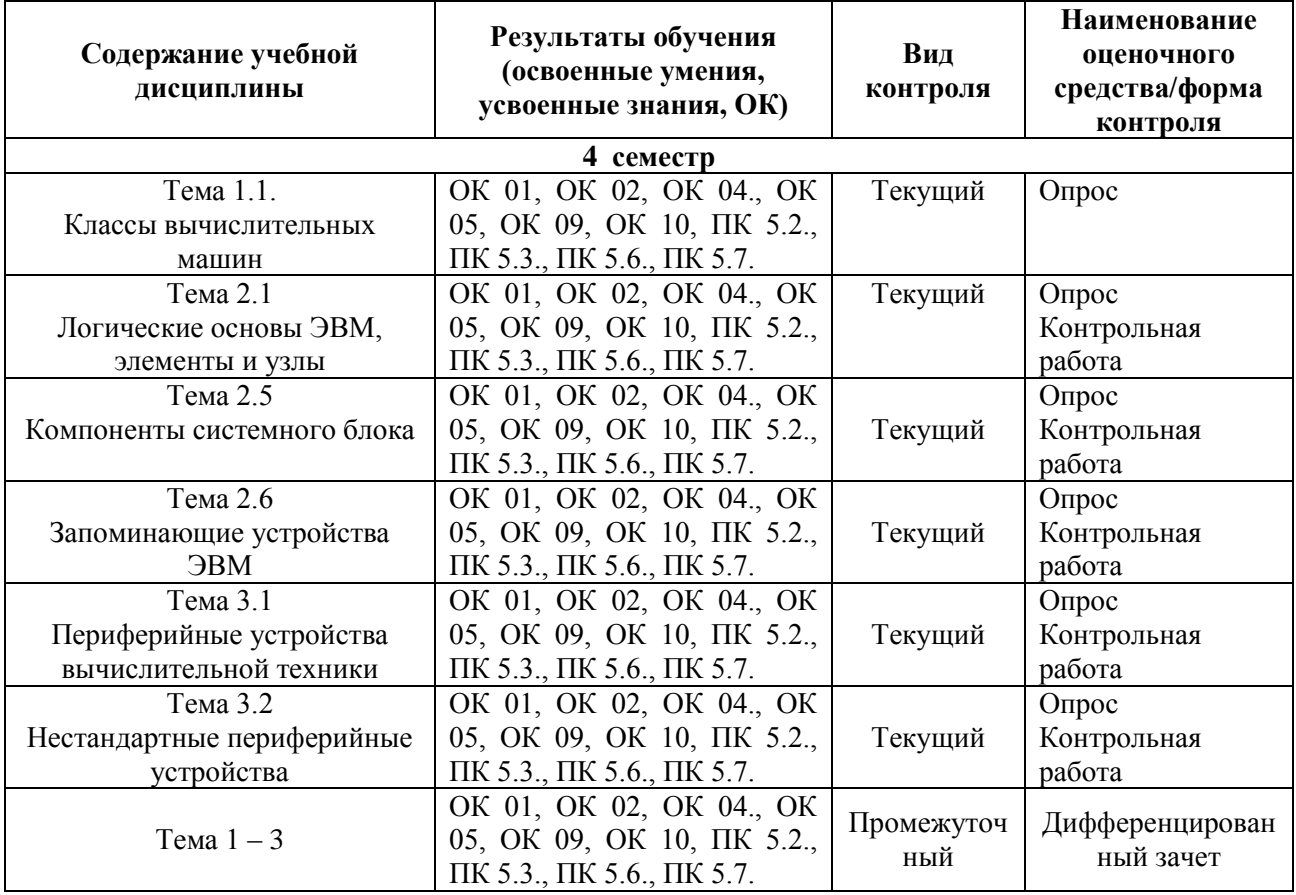

#### **Система контроля и оценки результатов**

В соответствии с учебным планом по дисциплине ОП.02 Архитектура аппаратных средств предусмотрен текущий контроль во время проведения занятий и промежуточная аттестация в форме контрольной работы, дифференцированного зачета с выставлением итоговой оценки за весь курс.

# <span id="page-6-2"></span>**2. Задания для контроля и оценки результатов**

# <span id="page-6-1"></span>**2.1. Задания для текущего контроля Тема 1.1. Классы вычислительных машин**

**Практическая работа №1: Изучение материнской платы компьютера. Анализ конфигурации вычислительной машины.**

- 1. Ознакомиться с теоретическим материалом.
- 2. Зарегистрироваться в системе под именем, выданным преподавателем.

3. Ознакомиться со следующими командами для пользовательской работы в ОС Unix: man, apropos, ls, cd, pwd, mkdir, rmdir, cp, mv, rm, cat, echo, less, touch, grep, date, history. Определить параметры, которые следует считать основными при использовании данных команд.

4. Определить абсолютный путь своего домашнего каталога.

5. Определить значения следующих переменных окружения: PATH, MANPATH, PAGER.

6. Определить границы файлового пространства, где система позволяет создавать собственные файлы и каталоги (возможно использование автоматического скрипта).

7. Проверить, возможно ли вмешательство в личное файловое пространство другого пользователя.

8. Ознакомиться с командами определения прав доступа к файлам и их изменения (команды id, groups, ls, stat, chmod, chown, chgrp, umask).

9. Найти запись в файле /etc/passwd, соответствующую вашему регистрационному имени.

10. Определить свой UID, узнать, к каким группам относится ваше регистрационное имя, объяснить вывод команд id, groups.

11. Определить список групп, в которые входит пользователь root.

12. Узнать, какими правами доступа обладают вновь создаваемые файлы и каталоги (т. е. создать новый файл и новый каталог, и просмотреть для них права доступа).

13. Определить значение umask, при котором создаваемые файлы и каталоги будут недоступны для чтения, записи и исполнения никому, кроме владельца.

14. Сделать свой домашний каталог видимым для всех пользователей группы users.

15. Создать в домашнем каталоге подкаталог tmp, файлы в котором сможет создавать, удалять и переименовывать любой, входящий в группу users, при этом содержимое этого подкаталога не должно быть видимым всем прочим пользователям.

# **Тема 2.1 Логические основы ЭВМ, элементы и узлы**

**Практическая работа №2:** Получение информации о параметрах компьютерной системы.

Использовать команды сетевой диагностики nslookup, ping, tracert для получения информации о двух доменах, проверки их работоспособности, отслеживания пути. Домены можно выбрать произвольные, но не рекомендуется использовать общеизвестные домены (такие, как google.com или yandex.ru), а также домены томской сети.

Использовать команду ipconfig для выяснения IP-адреса компьютера, маски сети и шлюза по умолчанию, а также дополнительных параметров. Отобразить кэш DNS.

Использовать команду netstat для отображения статистики протоколов и открытых соединений/портов. Привести список процессов, прослушивающих порты.

Для каждой из команд следует постараться максимально использовать доступные опции.

**Практическая работа №3:** Изучение BIOS и CMOS.

Разработать две программы, использующие сокеты для передачи данных. Клиентская программа должна соединяться с сервером и передавать на него данные, напечатанные пользователем. Серверная программа должна ожидать соединения с клиентской программой, получать от неё данные и возвращать их в модифицированном виде (например, делать все буквы переданного текста заглавными).

При написании программ допустимо использовать только классы и процедуры работы с сокетами, которые встроены в основную библиотеку классов выбранного языка.

В отчете приведите исходные тексты обоих программ, а также снимки окон программ в процессе работы.

# **Тема 2.5 Компоненты системного блока**

**Практическая работа №4:** Архитектура ОС Windows Последовательность выполнения работы

1) Запустите программу VirtualBox.

2) Выберите и запустите виртуальную машину Ubuntu.

3) Откройте терминал двойным щелчком по ярлыку на рабочем столе.

4) Ввелите команду sudo wireshark.

5) Когда терминал запросит пароль, введите ips.

6) В секции *Capture* в окне программы Wireshark выберите интерфейс eth0.

7) Запустите браузер FireFox и откройте какой-либо сайт, закройте браузер.

8) С помощью фильтра на панели инструментов отфильтруйте захваченный трафик, оставив только пакеты протокола ТСР.

9) Скопируйте в отчёт строки анализатора трафика, относящиеся к следующим событиям (если за время захвата трафика было установлено несколько TCP-соединений, удалите из отчёта лишние строки):

а) установка ТСР-соединения;

b) передача данных;

с) завершение ТСР-соединения.

Закройте Wireshark (на вопрос программы о сохранении результатов ответьте  $10<sub>0</sub>$ отрицательно) и другие открытые в виртуальной машине окна.

Завершите работу виртуальной машины: выберите в меню Машина пункт 11) Закрыть..., отметьте пункт Сохранить состояние машины и нажмите кнопку ОК.

 $12)$ Дождитесь сохранения состояния виртуальной машины.

Закройте программу VirtualBox.  $13)$ 

### Практическая работа №5: Исследование топологии компьютерной сети

Используя схему сети, приведенную на следующем рисунке, а также информацию о количестве компьютеров в отделах предприятия, разбейте сеть на соответствующее количество подсетей. Разбиение должно быть оптимальным, то есть не следует использовать для отдела подсеть, если достаточно будет половины подсети. В отчете приведите:

- 1. схему сети с подписанными подсетями
- 2. параметры каждой подсети:
- а. адрес сети (в двоичном и десятичном виде);
- **b.** префикс;
- с. маска (в двоичном и десятичном виде);
- d. широковещательный адрес
- е. адрес шлюза;
- f. максимальное количество хостов:
- д. количество неиспользуемых адресов хостов.

Практическая работа №6: Настойка компьютерной сети.

Разработать приложение, которое имитирует простой Web-сервер. Приложение должно прослушивать какой-либо порт (например, 8080 или другой свободный) и ожидать соединения от клиента (браузера). При поступлении НТТР-запроса (можно ограничиться типом сообщения GET) сервер должен его проанализировать и проверить наличие запрашиваемого файла. Если файл найден, сервер должен передать его в ответном запросе браузеру. Если файл не найлен, сервер должен вернуть ошибку 404.

**Практическая работа №7:** Инсталляция и настройка программного обеспечения компьютерных систем

- 1. Запустите клиент ftp.exe.
- 2. Включите отладочный режим.
- 3. Подключитесь к ftp-серверу 109.123.146.125 (имя и пароль: student).
- 4. Отобразите листинг каталога.
- 5. Создайте свой каталог, сделайте его текущим.
- 6. Загрузите какой-либо файл на сервер.
- 7. Скачайте какой-либо файл на свой компьютер.
- 8. Удалите свой файл.
- 9. Удалите свой каталог.
- 10. Завершите работу с ftp-сервером.

**Практическая работа №8:** Устройство накопителей информации на CD, DVD, флэшпамяти

**Цель работы**: изучить конструктивные особенности накопителей информации на CD, DVD, флэш-памяти.

#### **Теоретический материал:**

Флеш - память ( flash memory) - разновидность твердотельной полупроводниковой энергонезависимой перезаписываемой памяти. Конструктивно Flash накопители оформлены в виде небольшой коробочки с USB разъёмом на конце. Такие накопители предназначены для чтения - записи данных, автономного их хранения и транспортировки. Объём памяти от 512 Мбайт до 32 Гбайт.

Ещё один конструктивный вид Flash накопителей - это SD карты памяти, оформленные в виде небольших прямоугольных пластин с плоскими контактами. К ним относят: Compact Flash (CF) карты, Micro MultiMedia Card (MMC), MicroDrive Smart Media карты, MultiMedia карты, Reduced-Size MultiMedia Card, RS - MMC, Secure Digital (SD) Card, карты памяти miniSD, MicroSD (TransFlash). Они используются в переносной аппаратуре фото камеры, плееры, сотовые телефоны и тому подобное.

SD карты памяти могут подключаться к компьютеру через специальные переходные устройства (картридеры).

#### *Устройство привода CD-ROM*

Типовой привод состоит из платы электроники, шпиндельного двигателя, системы оптической считывающей головки и системы загрузки диска.

На плате электроники размещены все управляющие схемы привода, интерфейс с контроллером компьютера, разъемы интерфейса и выхода звукового сигнала. Большинство приводов использует одну плату электроники, однако в некоторых моделях отдельные схемы выносятся на вспомогательные небольшие платы.

Шпиндельный двигатель служит для приведения диска во вращение с постоянной или переменной линейной скоростью. Сохранение постоянной линейной скорости требует изменения угловой скорости диска в зависимости от положения оптической головки. При поиске фрагментов диск может вращаться с большей скоростью, нежели при считывании, поэтому от шпиндельного двигателя требуется хорошая динамическая характеристика; двигатель используется как для разгона, так и для торможения диска.

На оси шпиндельного двигателя закреплена подставка, к которой после загрузки прижимается диск. Поверхность подставки обычно покрыта резиной или мягким пластиком для устранения проскальзывания диска. Прижим диска к подставке осуществляется при помощи шайбы, расположенной с другой стороны диска; подставка и шайба содержат постоянные магниты, сила, притяжения которых прижимает шайбу через диск к подставке.

Система оптической головки состоит из самой головки и системы ее перемещения. В головке размещены лазерный излучатель, на основе инфракрасного лазерного светодиода, система фокусировки, фотоприемник и предварительный усилитель. Система фокусировки представляет собой подвижную линзу, приводимую в движение электромагнитной системой voice coil (звуковая катушка), сделанной по аналогии с подвижной системой громкоговорителя. Изменение напряженности магнитного поля вызывают перемещение линзы и пере фокусировку лазерного луча. Благодаря малой инерционности такая система эффективно отслеживает вертикальные биения диска даже при значительных скоростях вращения.

Система перемещения головки имеет собственный приводной двигатель, приводящий в движение каретку с оптической головкой при помощи зубчатой либо червячной передачи. Для исключения люфта используется соединение с начальным напряжением: при червячной передаче - подпружиненные шарики, при зубчатой - подпружиненные в разные стороны пары шестерней.

Система загрузки диска выполняется в двух вариантах: с использованием специального футляра для диска (caddy), вставляемого в приемное отверстие привода, и с использованием выдвижного лотка (tray), на который кладется сам диск. В обоих случаях система содержит двигатель, приводящий в движение лоток или футляр, а также механизм перемещения рамы, на которой закреплена вся механическая система вместе со шпиндельным двигателем и приводом оптической головки, в рабочее положение, когда диск ложится на подставку шпиндельного двигателя.

При использовании обычного лотка привод невозможно установить в иное положение, кроме горизонтального. В приводах, допускающих монтаж в вертикальном положении, конструкция лотка предусматривает фиксаторы, удерживающие диск при выдвинутом лотке.

На передней панели привода обычно расположены кнопка Eject для загрузки/выгрузки диска, индикатор обращения к приводу и гнездо для подключения наушников с электронным или механическим регулятором громкости. В ряде моделей добавлена кнопка Play/Next для запуска проигрывания звуковых дисков и перехода между звуковыми дорожками; кнопка Eject при этом обычно используется для остановки проигрывания без выбрасывания диска. На некоторых моделях с механическим регулятором громкости, выполненным в виде ручки, проигрывание и переход осуществляются при нажатии на торец регулятора.

Большинство приводов также имеет на передней панели небольшое отверстие, предназначенное для аварийного извлечения диска в тех случаях, когда обычным способом это сделать невозможно - например, при выходе из строя привода лотка или всего CD-ROM, при пропадании питания и т.п. В отверстие нужно вставить шпильку или распрямленную скрепку и аккуратно нажать - при этом снимается блокировка лотка или дискового футляра, и его можно выдвинуть вручную.

*Устройство компакт - диска* 

Стандартный диск состоит из трех слоев: подложка из поликарбоната, на которой отштампован рельеф диска, намыленное на нее отражающее покрытие из алюминия, золота, серебра или другого сплава, и более тонкий защитный слой поликарбоната или лака, на который наносятся надписи и рисунки. Hекотоpые диски «подпольных» производителей имеют очень тонкий защитный слой, либо не имеют его вовсе, отчего отражающее покрытие довольно легко повредить. информационный рельеф диска состоит из спиральной дорожки, идущей от центра к периферии, вдоль которой расположены углубления (питы). информация кодируется чередованием питов и пpомежутков между ними.

Считывание информации с диска происходит за счёт регистрации изменений интенсивности отражённого от алюминиевого слоя излучения маломощного лазера. Приёмник или фотодатчик определяет, отразился ли луч от гладкой поверхности, был ли он рассеян или поглощен. Рассеивание или поглощение луча происходит в местах, где в процессе записи были нанесены углубления (штрихи). Сильное отражение луча происходит там, где этих углублений нет. Фотодатчик, размещённый в накопителе CD -

ROM, воспринимает рассеянный луч, отражённый от поверхности диска. Затем эта информация в виде электрических сигналов поступает на микропроцессор, который преобразует эти сигналы в двоичные данные или звук.

Глубина каждого штриха на диске равна 0.12 мкм, ширина - 0.6 мкм. Они расположены вдоль спиральной дорожки, расстояние между соседними витками которой составляет 1.6 мкм, что соответствует плотности 16000 витков на дюйм или 625 витков на миллиметр. Длина штрихов вдоль дорожки записи может колебаться от 0.9 до 3.3 мкм. Дорожка начинается на некотором расстоянии от центрального отверстия и заканчивается примерно в 5 мм от внешнего края.

Если на компакт - диске необходимо отыскать место записи определённых данных, то его координаты предварительно считываются из оглавления диска, после чего считывающее устройство перемещается к нужному витку спирали и ждёт появления определённой последовательности битов.

В каждом блоке диска, записанного в формате CD - DA (аудиокомпакт - диск), содержится 2352 байт. На диске CD - ROM 304 из них используется для синхронизации, идентификации и коррекции кодов ошибок, а оставшиеся 2048 байт - для хранения полезной информации. Поскольку за секунду считывается 75 блоков, скорость считывания данных с дисков CD - ROM составляет 153 600 байт/с (односкоростной CD - ROM), что равно 150 Кбайт/с.

Поскольку на компакт - диске может содержаться максимальный объём данных, который считывается 74 мин, а за секунду считывается 75 блоков по 2048 байт, нетрудно подсчитать, что максимальная ёмкость диска CD - ROM составит 681 984 000 байт (около 650 Мбайт).

### **Задания:**

1. В рабочей тетради заполнить таблицу следующего вида:

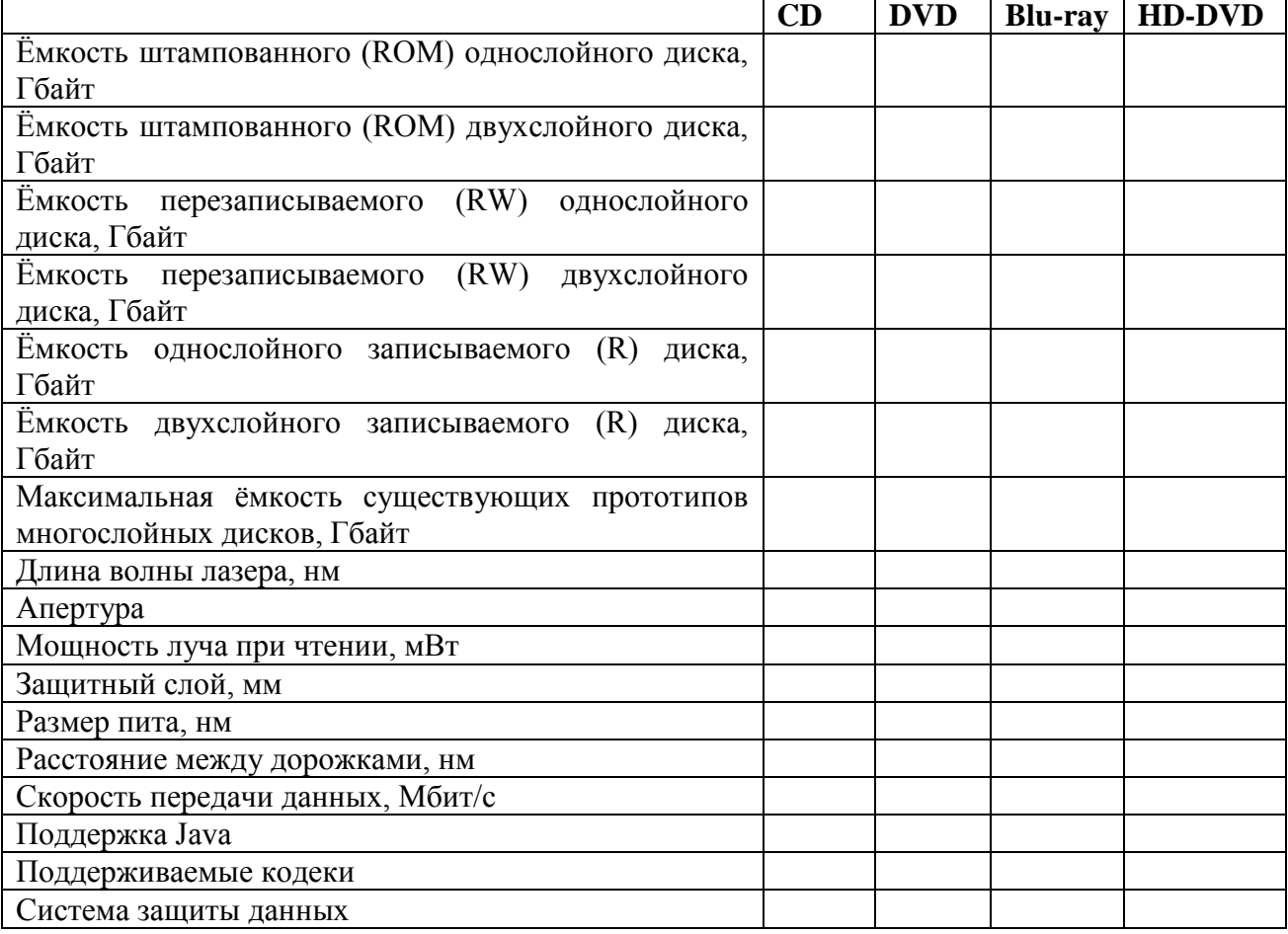

2. Провести сравнительный анализ оптический накопителей ASUS DRW-1608P и NEC ND-3540A заполнив таблицу следующего вида:

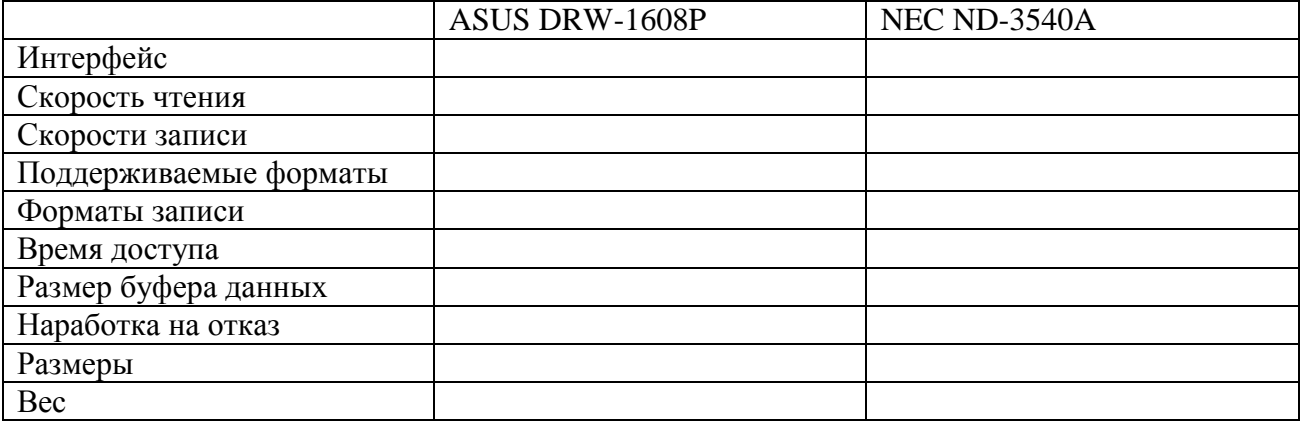

#### **Контрольные вопросы:**

.

1. Перечислите основные направления развития оптических носителей.

2. Как осуществляется установка нового оптического накопителя?

3. Какие используются типы интерфейсов для подключения накопителя CD-ROM к компьютеру?

#### **Тема 3.1 Периферийные устройства вычислительной техники**

#### **Практическая работа №9: Интерфейсы периферийных устройств**

**Цель работы**: изучить интерфейсы периферийных устройств ЭВМ.

# **Теоретический материал:**

Интерфейс (англ. interface) — это совокупность линий связи, сигналов, посылаемых по этим линиям, технических средств, поддерживающих эти линии, и правил (протокола) обмена. Все множество интерфейсов для периферийных устройств можно разбить на 5 групп: интерфейсы для подключения накопителей информации; универсальные интерфейсы; интерфейсы для подключения видеоадаптеров; интерфейсы для ноутбуков; интерфейсы для мониторов

1) Среди интерфейсов для накопителей информации можно выделить ATA, IDE, SATA, SCSI, SAS.

ATA (англ. Advanced Technology Attachment — присоединение по передовой технологии) — параллельный интерфейс подключения накопителей (жёстких дисков и оптических приводов) к компьютеру. В 1990-е годы был стандартом на платформе IBM PC; в настоящее время вытесняется своим последователем — SATA и с его появлением получил название PATA (Parallel ATA).

Первоначальная версия стандарта была разработана в 1986 году фирмой Western Digitalи по маркетинговым соображениям получила название IDE (англ.IntegratedDriveElectronics— «электроника, встроенная в привод»). Оно подчеркивало важное нововведение: контроллер привода располагается в нём самом, а не в виде отдельной платы расширения, как в предшествующем стандартеST-506 и существовавших тогда интерфейсахSCSIиST-412. Это позволило улучшить характеристики накопителей (за счёт меньшего расстояния до контроллера), упростить управление им (так как контроллер каналаIDEабстрагировался от деталей работы привода) и удешевить производство (контроллер привода мог быть рассчитан только на «свой» привод, а не на все возможные; контроллер канала же вообще становился стандартным

В стандарте АТА определён интерфейс между контроллером и накопителем, а также передаваемые по нему команды.

Интерфейс имеет 8 регистров, занимающих 8 адресов в пространстве ввода-вывода. Ширина шины данных составляет 16 бит. Количество каналов, присутствующих в системе, может быть больше 2. Главное, чтобы адреса каналов не пересекались с адресами других устройств ввода-вывода. К каждому каналу можно подключить 2 устройства (masteruslave), но в каждый момент времени может работать лишь одно устройство.

SATA (англ. SerialATA) — последовательный интерфейс обмена данными с накопителями информации. SATA является развитием параллельного интерфейса ATA(IDE), который после появления SATA был переименован в PATA(Parallel ATA).

Первоначально стандарт SATA предусматривал работу шины на частоте 1,5 ГГц, обеспечивающей пропускную способность приблизительно в 1,2 Гбит/с (150 МБ/с). (20%я потеря произволительности объясняется использованием системы колирования 8В/10В. при которой на каждые 8 бит полезной информации приходится 2 служебных бита). Пропускная способность SATA/150 незначительно выше пропускной способности шины Ultra ATA(UDMA/133).

Главным преимуществом SATA перед РАТА является использование последовательной шины вместо параллельной. Несмотря на то, что последовательный способ обмена принципиально медленнее параллельного, в данном случае это компенсируется возможностью работы на более высоких частотах за счёт большей помехоустойчивости кабеля. Это достигается меньшим числом проводников и объединением информационных проводников в две витые пары, экранированные заземлёнными проводниками. В дальнейшем были выпущены новые стандарты SATA-SATARevision2.x(до 3 Гбит/с) и SATA Revision 3.x (до 6 Гбит/с), совместимые cSATA1.x (в меньшую сторону).

SCSI (англ. Small Computer System Interface) – интерфейс, разработанный для объединения на одной шине различных по своему назначению устройств, таких как жёсткие диски, накопители на магнитооптических дисках, приводы CD, DVD, стримеры, сканеры, принтеры и т. д. Раньше имел неофициальное название Shugart Computer Systems Interface в честь создателя Алана Ф. Шугарта. Теоретически возможен выпуск устройства любого типа на шине SCSI.

После стандартизации в 1986 году SCSI начал широко применяться в компьютерах AppleMacintosh, Sun Microsystems. В компьютерах, совместимых с IBM PC, SCSI не пользуется такой популярностью в связи со своей сложностью и сравнительно высокой стоимостью и применяется преимущественно в серверах.

SCSI широко применяется на серверах, высокопроизводительных рабочих станциях; RAID-массивы на серверах часто строятся на жёстких дисках со SCSI-интерфейсом (однако, в серверах нижнего ценового диапазона всё чаще применяются RAID-массивы на основе SATA). В настоящее время устройства на шине SAS постепенно вытесняют устаревшую шину SCSI.

Serial Attached SCSI (SAS) — компьютерный интерфейс, разработанный для обмена данными с такими устройствами, как жёсткие диски, накопители на оптическом диске и т. д. SAS использует последовательный интерфейс для работы с непосредственно подключаемыми накопителями (англ. Direct Attached Storage (DAS) devices). SAS разработан для замены параллельного интерфейса SCSI и позволяет достичь более высокой пропускной способности, чем SCSI; в то же время SAS совместим с интерфейсом SATA. Хотя SAS использует последовательный интерфейс в отличие от параллельного интерфейса, используемого традиционным SCSI, для управления SAS-устройствами попрежнему используются команды SCSI. Протокол SAS разработан и поддерживается комитетом T10. Текущую рабочую версию спецификации SAS можно скачать с его сайта. SAS поддерживает передачу информации со скоростью до 3 Гбит/с; ожидается, что к 2010 году скорость передачи достигнет 10 Гбит/с. Благодаря уменьшенному разъему SAS обеспечивает полное двухпортовое подключение как для 3.5-дюймовых, так и для 2.5дюймовых дисковых накопителей (раньше эта функция была доступна только для 3,5дюймовых дисковых накопителей с интерфейсом Fibre Channel).

2) Универсальные интерфейсы.

IEEE 1284 (порт принтера, параллельный порт, англ. Line Print Terminal, LPT) международный стандарт параллельного интерфейса для подключения периферийных устройств персонального компьютера.

В основном используется для подключения к компьютеру принтера, сканера и других внешних устройств (часто использовался для подключения внешних устройств хранения данных), однако может применяться и для других целей (организация связи между двумя компьютерами, подключение каких-либо механизмов телесигнализации и телеуправления).

В основе данного стандарта лежит интерфейс Centronics и его расширенные версии (ECP, EPP). Название «LPT» образовано от наименования стандартного устройства принтера «LPT1» (Line Printer Terminal или Line PrinTer) в операционных системах семейства MS-DOS.

USB (англ. Universal Serial Bus— «универсальная последовательная шина») последовательный интерфейс передачи данных для среднескоростных и низкоскоростных периферийных устройств в вычислительной технике. Символом USB являются четыре геометрические фигуры: большой круг, малый круг, треугольник, квадрат.

Разработка спецификаций на шину USB производится в рамках международной некоммерческой организации USB ImplementersForum(USB-IF), объединяющей разработчиков и производителей оборудования с шиной USB.

Для подключения периферийных устройств к шине USB используется четырёхпроводный кабель, при этом два провода (витая пара) в дифференциальном включении используются для приёма и передачи данных, а два провода — для питания периферийного устройства. Благодаря встроенным линиям питания USB позволяет подключать периферийные устройства без собственного источника питания (максимальная сила тока, потребляемого устройством по линиям питания шины USB, не должна превышать 500 мА).

К одному контроллеру шины USB можно подсоединить до 127 устройств по топологии «звезда», в том числе и концентраторы. На одной шине USB может быть до 127 устройств и до 5 уровней каскадирования хабов, не считая корневого.

В настоящее время наиболее широко используются устройства, выполненные в соответствии со спецификацией USB2.0. Уже появились первые устройства с поддержкой интерфейсаUSB3.0, обеспечивающего теоретическую пропускную способность 480 Мбит/с.

IEEE 1394 (FireWire, i-Link) — последовательная высокоскоростная шина, предназначенная для обмена цифровой информацией между компьютером и другими электронными устройствами.

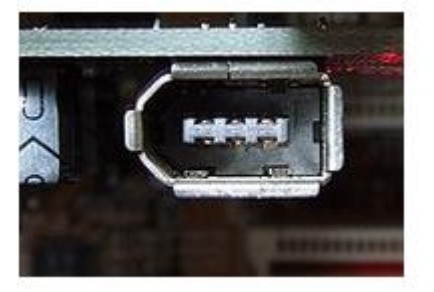

Разъем FireWire 6–pin

Различные компании продвигают стандарт под своими торговыми марками:

Apple — FireWire Sony — i.LINK Yamaha — mLAN  $TI - Lynx$ Creative — SB1394

Интерфейс широко используется для подключения внешних дисковых устройств, для создания сети поверх 1394 и для подключения Mini– DVвидеокамер.

3) Интерфейсы для подключения видеоадаптеров прошли путь от шина ISAдоPCI– Express2.0.

ISA (от англ. Industry Standard Architecture, ISA bus) — 8- или 16-разрядная шина ввода/вывода IBM PC-совместимых компьютеров. Служит для подключения плат расширения стандарта ISA. Конструктивно выполняется в виде 62-х или 98-контактного разъёма на материнской плате. Впервые шина ISAпоявилась на компьютерахIBMPC/XTв 1981 году. Это была 8-разрядная шина с частотой до 8 МГц и скоростью передачи данных до 4 МБайт/с (передача каждого байта требовала минимум двух тактов шины). С появлением материнских плат формата ATX шина ISA перестала широко использоваться в компьютерах.

PCI (англ. Peripheral component interconnect, дословно — взаимосвязь периферийных компонентов) — шина ввода/вывода для подключения периферийных устройств к материнской плате компьютера.

Стандарт на шину PCI определяет:

физические параметры (например, разъёмы и разводку сигнальных линий);

электрические параметры (например, напряжения);

логическую модель (например, типы циклов шины, адресацию на шине).

Шина PCIпришла на сменуISA.

AGP (от англ. Accelerated Graphics Port, ускоренный графический порт) — разработанная в 1997 году компанией Intel, специализированная 32-битная системная шина для видеокарты. Появилась одновременно с чипсетами для процессора Intel Pentium MMX чипсет MVP3, MVP5 c Super Socket 7. Основной задачей разработчиков было увеличение производительности и уменьшение стоимости видеокарты, за счёт уменьшения количества встроенной видеопамяти. По замыслу Intel, бо́льшие объёмы видеопамяти для AGP-карт были бы не нужны, поскольку технология предусматривала высокоскоростной доступ к общей памяти.

Основными отличиями AGPотPCI являются: работа на тактовой частоте 66 МГц; увеличенная пропускная способность; режим работы с памятью DMA и DME; разделение запросов на операцию и передачу данных; возможность использования видеокарт с бо́льшим энергопотреблением, нежели PCI

PCI Express, или PCIe, или PCI-E (также известная как 3GIO for 3rd Generation I/O) – компьютерная шина, использующая программную модель шины PCI и высокопроизводительный физический протокол, основанный на последовательной передаче данных.

В отличие от шины PCI, использовавшей для передачи данных общую шину, PCI Express, в общем случае, является пакетной сетью с топологией типа звезда, устройства PCI Express взаимодействуют между собой через среду, образованную коммутаторами, при этом каждое устройство напрямую связано соединением типа точка-точка с коммутатором.

Разработка стандарта PCI Express была начата фирмой Intel после отказа от шины InfiniBand. Официально первая базовая спецификация PCI Express появилась в июле 2002 года.

Шина PCI Express нацелена на использование только в качестве локальной шины. Так как программная модель PCI Express во многом унаследована от PCI, то существующие системы и контроллеры могут быть доработаны для использования шины PCI Express заменой только физического уровня, без доработки программного обеспечения. Высокая пиковая производительность шины PCI Express позволяет использовать её вместо шин AGP и тем более PCI и PCI-X, ожидается, что PCI Express заменит эти шины в персональных компьютерах.

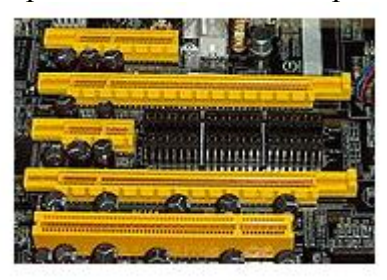

#### Слоты PCI–Express

Для подключения устройства PCI Express используется двунаправленное последовательное соединение типа точкаточка, называемое lane; это резко отличается от PCI, в которой все устройства подключаются к общей 32 разрядной параллельной двунаправленной шине.

Соединение между двумя устройствами PCI Express называется link, и состоит из одного (называемого 1x) или нескольких (x2, x4, x8, x12, x16 и x32) двунаправленных последовательных соединений lane. Каждое устройство должно поддерживать соединение x1.

Использование подобного подхода имеет следующие преимущества:

карта PCI Express помещается и корректно работает в любом слоте той же или большей пропускной способности (например, карта x1 будет работать в слотах x4 и x16);

слот большего физического размера может использовать не все lane'ы (например, к слоту x16 можно подвести линии передачи информации, соответствующие x1 или x8, и всё это будет нормально функционировать; однако, при этом необходимо подключить все линии «питание» и «земля», необходимые для слота x16).

В обоих случаях, на шине PCI Express будет использовать максимальное количество lane'ов доступных как для карты, так и для слота. Однако это не позволяет устройству работать в слоте, предназначенном для карт с меньшей пропускной способностью шины PCI Express (например, карта x4 физически не поместится в слот x1, несмотря на то, что она могла бы работать в слоте x4 с использованием только одного lane).

PCI Express пересылает всю управляющую информацию, включая прерывания, через те же линии, что используются для передачи данных.

Группа PCI-SIG выпустила спецификацию PCI Express 2.0 15 января 2007 года. Основным нововведением стала увеличенная вдвое пропускная способность - 5 Гбит/с. PCI Express 2.0 используется во всех современных материнских платах.

4) Интерфейсы для ноутбуков.

PCMCIA – спецификация на модули расширения, разработана ассоциацией PCMCIA (англ. Personal Computer Memory Card International Association). Широко используются в ноутбуках, модули расширения, изготовленные в соответствии с этой спецификацией обычно называются «PC-карты» (англ. PC Card). Все карты PC card имеют размер 85,6 мм в длину и 54 мм в ширину.

Интерфейс PCMCIA породил целое поколение карт для хранения информации, использовавших flash-память: CompactFlash, Miniature Card и SmartMedia. Например, электрическая часть спецификации CompactFlash позаимствована из спецификации PCMCIA, что позволяет подключать карты CompactFlash к шине PCMCIA с помощью простейшего переходника, единственная задача которого — согласовать разъёмы.

Ассоциацией PCMCIA подготовлен новый стандарт, призванный заменить PC Card: ExpressCard. Карты расширения стандарта ExpressCard имеют меньший размер, чем PCCard. Для подключения периферийных устройств в ExpressCard используются шины PCI Express и USB 2.0.

5) Интерфейсы для мониторов.

D-subminiature, или D-sub — название электрического разъёма, применяемого, в частности, в компьютерной технике. Название «субминиатюрный» было уместно тогда, когда эти разъёмы только появились, в наше же время эти разъёмы относятся к числу наибольших по размерам из используемых в компьютерах сигнальных разъёмов.

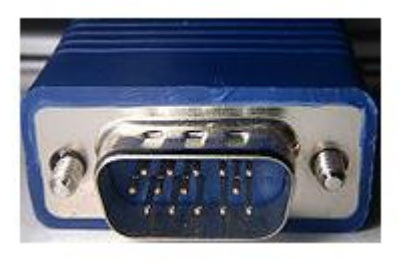

Разъём D-Sub 15

Разъёмы D-sub были изобретены и введены в употребление фирмой ITT Cannon, подразделением ITT Corporation в 1952 году. В принятой этой фирмой системе обозначений буква D обозначает всю серию разъёмов D-sub, а вторая буква используется для указания размера разъёма, исходя из числа стандартных контактов, которые могут разместиться внутри D-образного экрана (A = 15 контактов, B = 25, C =

37, D = 50, E = 9), после чего следует цифра, обозначающая фактическое число используемых контактов, и буква, обозначающая «пол» разъёма (M — male, «папа» , F female, «мама»,  $P - plug$ , штепсель или «папа»,  $S - socket$ , розетка или «мама»). Например, DB25M обозначает разъём D-sub с экраном, вмещающим 25 контактов и фактическим числом контактов, равным 25. Контакты в этих разъёмах находятся на расстоянии 2,74 мм, а ряды находятся на расстоянии 2,84 мм.

Наиболее широко разъёмы D-sub применяются для передачи данных по последовательному интерфейсу RS-232, хотя стандарт рекомендует, но не обязывает использовать для этих целей разъёмы D-sub. Первоначально в RS-232 использовались DB25, но, поскольку многие приложения использовали лишь часть предусмотренных стандартом контактов, стало возможно применять для этих целей 9-штырьковые разъёмы DE9.

Digital Visual Interface, сокр. DVI (англ. цифровой видеоинтерфейс) — стандарт на интерфейс и соответствующий разъём, предназначенный для передачи видеоизображения на цифровые устройства отображения, такие как жидкокристаллические мониторы и

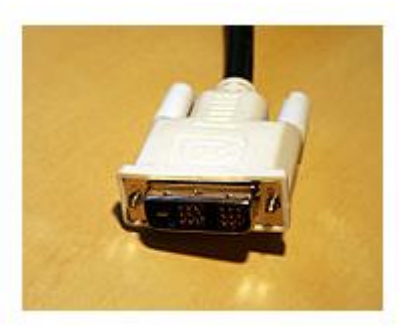

проекторы. Разработан консорциумом Digital Display Working Group.

DVI-разъём

Предыдущие стандарты видеоразъёмов, например, VGA аналоговые и изначально были предназначены для мониторов на электронно-лучевых трубках (ЭЛТ). Они передают сигнал построчно, при этом изменение напряжения означает изменение яркости. Для устройств на ЭЛТ это было нужно для изменения интенсивности луча электронов.

Существует три вида DVI:

DVI-A — только аналоговая передача.

DVI-I — аналоговая и цифровая передача.

DVI-D — только цифровая передача.

High-Definition Multimedia Interface (HDMI) — мультимедийный интерфейс высокой чёткости, позволяет передавать цифровые видеоданные высокого разрешения и многоканальные цифровые аудиосигналы с защитой от копирования (HDCP).

Разъём HDMI обеспечивает цифровое DVI-соединение нескольких устройств с помощью соответствующих кабелей. Основное различие между HDMI и DVI состоит в том, что разъём HDMI меньше по размеру, интерфейс оснащён технологией защиты от копирования HDCP (High Bandwidth Digital Copy Protection), а также поддерживает передачу многоканальных цифровых аудиосигналов. Является современной (на 2009 год) заменой аналоговых стандартов подключения, таких как SCART или RCA.

Основными разработчиками и производителями решений с поддержкой HDMI являются компании Intel, AMD, nVidia, Panasonic, Analog Devices, Texas Instruments, Broadcom, Silicon Image, STMicroelectronics, NXP Semiconductors, Analogix Semiconductor, Gennum, MStar Semiconductor, Parade Technologies, RedMere Technology, TranSwitch и Zoran.

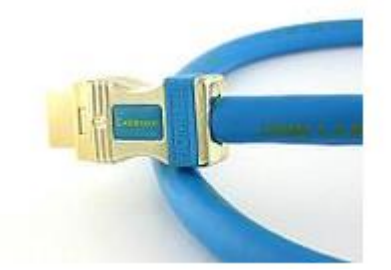

Самыми современными версиями данного стандарта являются HDMI 1.4 (выпущен 22 мая 2009) , в котором добавлена поддержка разрешения 2Kх4K (3840×2160 на 24/25/30Гц и 4096×2160 на 24Гц) и HDMI 1.4a(4 марта 2010) с улучшенной поддержкой стереоизображения.

Первый в мире кабель HDMI 1.4, выпущенный компанией Cablesson 22 июня 2009 года.

#### **Задания:**

1. Дать сравнительную характеристику периферийных устройств рабочего ПК. Определить их достоинства и недостатки.

2. Используя учебный компьютер определить и описать типы используемых интерфейсов периферийных устройств.

3. Представить другие виды внешних интерфейсов и их характеристики.

4. Описать порты, представленные на рисунках.

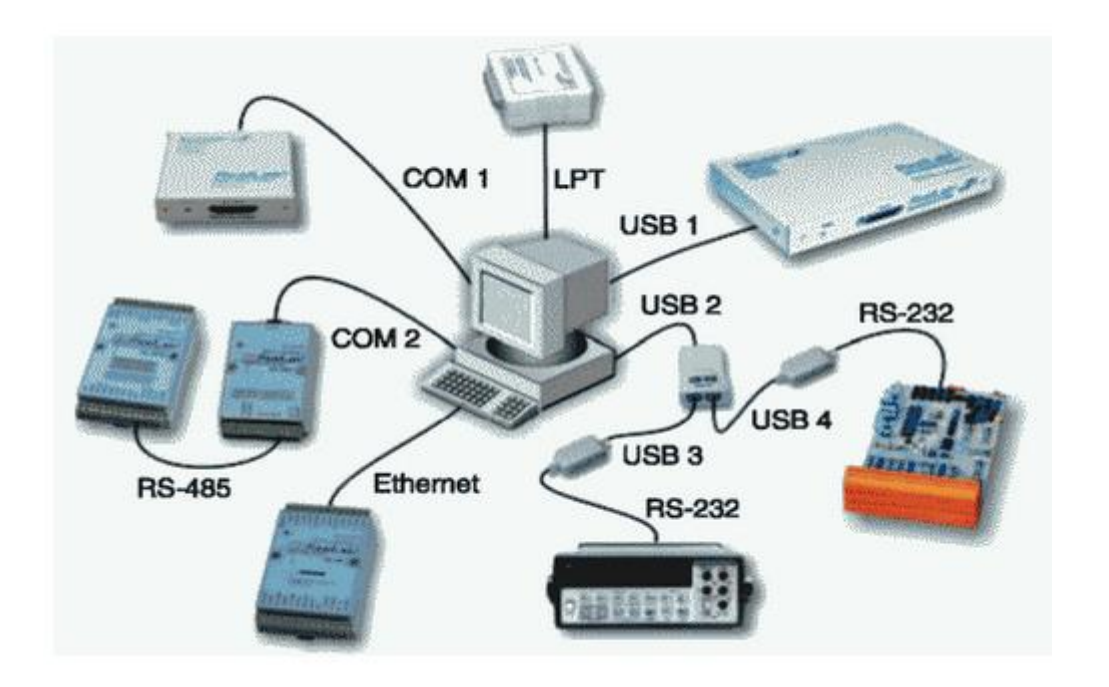

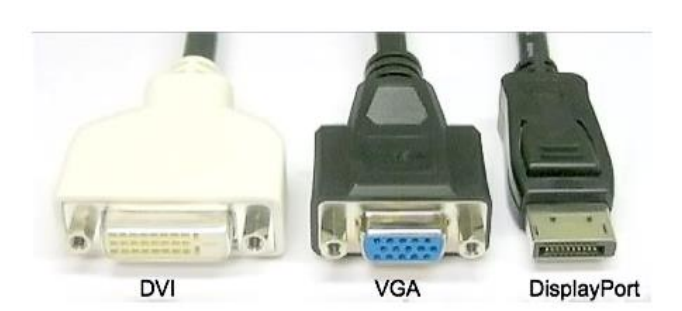

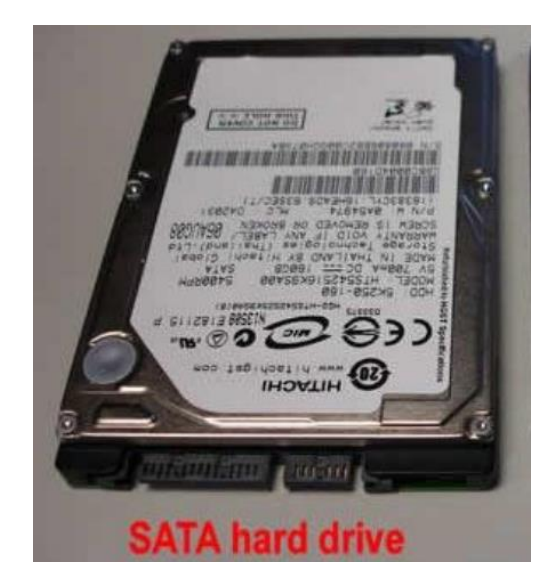

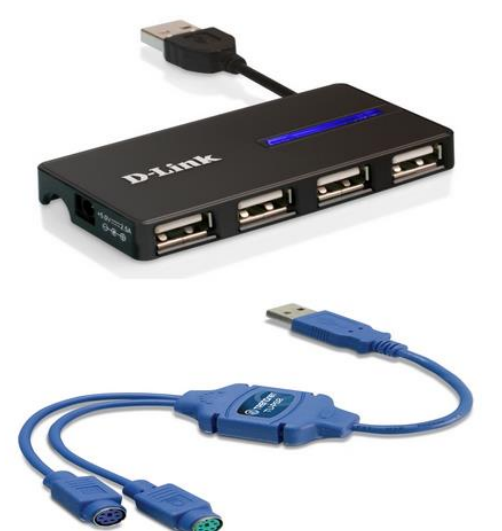

**Контрольные вопросы:** 1.Интерфейс: назначение.

- 2. Какие типы интерфейсов Вы знаете?
- 3. Перечислите основные характеристики накопителей на жестких дисках.

# Тема 3.2 Нестандартные периферийные устройства

# Практическая работа № 10 Полключение дополнительного оборудования и настройка связи между элементами компьютерной системы

Цель работы: изучить интерфейсы подключения периферийных устройств к ПК

### Теоретический материал:

Периферийные шины используются в основном для внешних запоминающих устройств.

Интерфейс IDE (Integrated Drive Electronics) – интерфейс устройств со встроенным контроллером. Поддерживает несколько способов обмена.

Первый способ производит обмен данными через регистры процессора под его непосредственным управлением. Следствием этого является высокая загрузка процессора при операциях ввода/вывода.

Вторым способом является использование режима прямого доступа к памяти, при котором контроллер интерфейса IDE и контроллер прямого лоступа к памяти материнской платы пересылают данные между диском и оперативной памятью, не загружая центральный процессор.

В целях развития возможностей интерфейса IDE была предложена его расширенная спецификация EIDE (синонимы ATA, ATA-2). Она поддерживает накопители емкостью свыше 504 Мбайт, поддерживает несколько накопителей IDE и позволяет подключать к одному контроллеру до четырех устройств, а также поддерживает периферийные устройства, отличные от жестких лисков. Расширение спецификации IDE для поллержки иных типов накопителей с интерфейсом IDE называют также ATAPI.

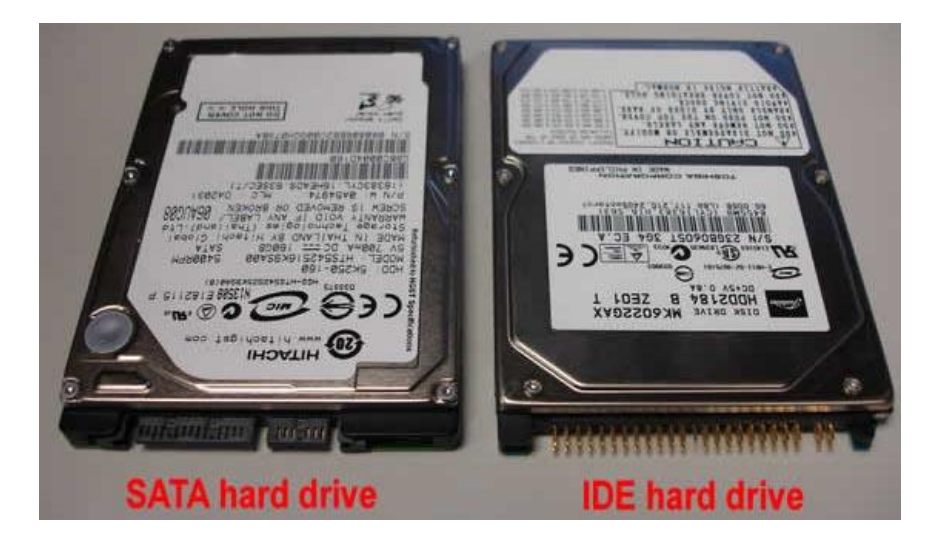

Интерфейс SCSI (Small Computer System Interface) - является стандартным интерфейсом для подключения приводов компакт-дисков, звуковых плат и внешних устройств массовой памяти. Спецификацией SCSI предусматривается параллельная передача данных по 8, 16 или 32 линиям данных. Структура SCSI, по существу, является магистральной, хотя устройства включаются в нее по принципу последовательной цепочки. Каждое SCSIустройство имеет два разъема - один входной, а другой выходной. Все устройства объединяются в последовательную цепочку, один конец которой подключается к контроллеру интерфейса. Все устройства работают независимо и могут обмениваться данными как с компьютером, так и друг с другом. К шине SCSI можно подключить до 8 устройств, включая основной контроллер SCSI (хост-адаптер). Контроллер SCSI является, по сути, самостоятельным процессором и имеет свою собственную BIOS. К шине Wide SCSI подключается до 15 устройств.

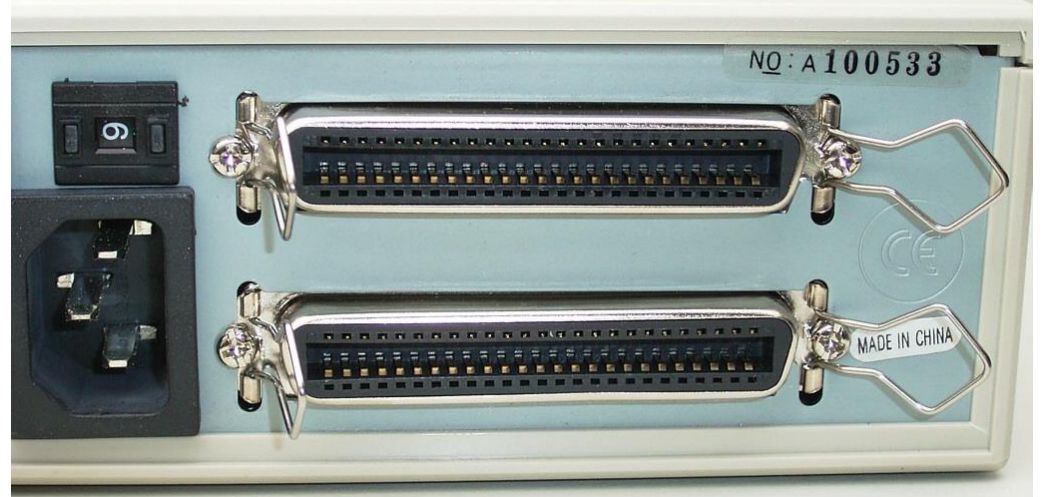

расширенный **ACPI** (Advanced Configuration Power Interface интерфейс  $\bar{ }$ конфигурирования и питания) - интерфейс, представляющий собой единую систему управления питанием для всех компонентов компьютера.

# Залания:

1. Найти информацию по средующим шинам и интерфейсам: SPI, ISA, EISA, AGP, PCI-E, PCMCIA, SATA, RS-32, RS-485, LPT, IEEE 1394, I<sup>2</sup>C, IrDA, RJ45. Найти их области применения и характеристики.

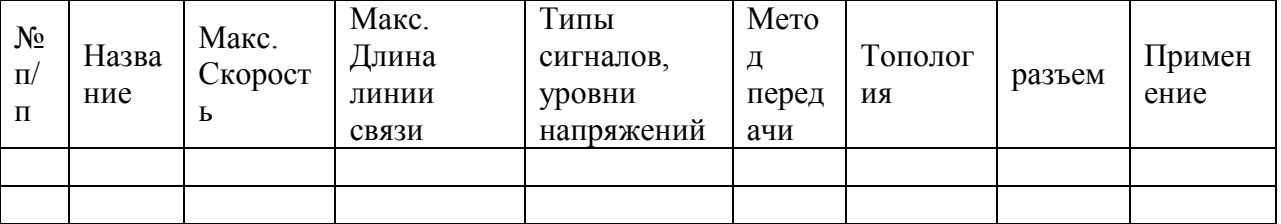

2. Полученные данные занести в таблицу в рабочую тетрадь:

3. Подключить жесткий диск к системной плате.

2. Полключить CD-ROM к системной плате

3. Дать сравнительную характеристику периферийных устройств целевого компьютера. Определить их достоинства и недостатки.

# Контрольные вопросы:

1. Перечислите интерфейсы накопителей и дайте их краткую характеристику.

2. Дайте сравнительную характеристику интерфейса IDE

3. Лайте сравнительную характеристику шины SCSI

# Перечень примерных тем рефератов (докладов)

1. Машина БЭСМ-6

- 2. Машина Тьюринга
- 3. Открытая архитектура ЭВМ
- 4. Основные различия операционных систем.
- 5. Назначение, классификация и эволюция операционных систем
- 6. Экономические и юридические стороны INTERNET
- 7. Микропроцессор: назначение, состав, основные характеристики
- 8. Подготовка текстового документа в соответствии с СТП 01-01
- 9. Кэш-память: виды, принцип работы.
- $10.$ История развития мониторов, их виды, параметры безопасности
- 11. Обзор современных поисковых систем в интернет.
- 12. Разработка оптимальной компьютерной системы для дизайн-студии.
- 13. Операционная система Linux
- 14. Операционная система UNIX
- 15. Аппаратная платформа Макинтош
- 16. Видеоадаптер EGA, VGA, SVGA
- 17. Виды твердотельных накопителей.
- 18. Сравнительная характеристика серверов.
- 19. Сервера фирмы Apple.
- 20. Сервера фирмы HP.
- 21. Нестандартные устройства ввода информации.
- 22. Коммуникаторы.
- 23. Современные ноутбуки.
- 24. Графические мониторы.
- 25. Профессиональные графические планшеты.
- 26. Перспективы развития мультимедийных технологий.
- 27. Домашний сервер.
- 28. Анализ файловых систем.
- 29. Технология записи, чтения и хранения информации на жестком диске.
- 30. Фирменные компьютеры: сравнительный анализ цени характеристик.
- 31. Планшетные ЭВМ.
- 32. Терминальные учебные классы.
- 33. Сетвые хранилища данных.
- 34. Аппаратные фаерволы.

# **Итоговый тест по дисциплине «Архитектура аппаратных средств»**

1 ВАРИАНТ

- 1. Какие функции выполняет операционная система?
- А) обеспечение организации и хранения файлов
- B) подключения устройств ввода/вывода
- С) организация обмена данными между компьютером и различными периферийными устройствами
- D) организация диалога с пользователем, управления аппаратурой и ресурсами компьютера
- Е) правильных ответов нет
- 2. Где находится BIOS?
- А) в оперативно-запоминающем устройстве (ОЗУ)
- B) на винчестере
- C) на CD-ROM
- D) в постоянно-запоминающем устройстве (ПЗУ)
- Е) правильных ответов нет
- 3. В состав ОС не входит ...
- А) BIOS
- B) программа-загрузчик
- C) драйверы
- D) ядро ОС
- Е) правильных ответов нет
- 4. Стандартный интерфейс ОС Windows не имеет ...
- А) рабочее поле, рабочие инструменты (панели инструментов)
- B) справочной системы
- C) элементы управления (свернуть, развернуть, скрыть и т.д.)

D) строки ввода команды

Е) правильных ответов нет

5. Файл - это ...

А) текст, распечатанный на принтере

B) программа или данные на диске, имеющие имя

C) программа в оперативной памяти

D) единица измерения информации

Е) правильных ответов нет

6. Укажите команду переименования файла:

А) RENAME

B) RMDIR

C) TYPE

D) COPY

Е) правильных ответов нет

7. Укажите команду смены текущего каталога:

А) CHDIR

B) RMDIR

C) MKDIR

D) DIR/W

Е) правильных ответов нет

8. Укажите наиболее полный ответ. Каталог - это ...

А) специальное место на диске, в котором хранятся имена файлов, сведения о размере файлов, времени их последнего обновления, атрибуты файлов

B) специальное место на диске, в котором хранится список программ составленных пользователем

C) специальное место на диске, в котором хранятся программы, предназначенные для диалога с пользователем ЭВМ, управления аппаратурой и ресурсами системы

D) все ответы верны

Е) правильных ответов нет

9. За основную единицу измерения количества информации принят...

А) 1 бод

B) 1 бит

C) 1 байт

D) 1 Кбайт

Е) правильных ответов нет

10. Сколько бит в слове ИНФОРМАТИКА?

А) 11

B) 88

C) 44

D) 1

Е) правильных ответов нет

11. Как записывается десятичное число 2 в двоичной системе счисления?

А) 00

B) 10

C) 01

D) 11

Е) правильных ответов нет

12. В процессе преобразования растрового графического файла количество цветов

уменьшилось с 65 536 до 256. Во сколько раз уменьшится информационный объем файла? А) в 2 раза

B) в 4 раза

C) в 8 раз

D)  $B$  16 pa3

Е) правильных ответов нет

13. Система RGB служит для кодирования...

А) текстовой информации

В) числовой информации

С) графической информации

D) звуковой информации

Е) правильных ответов нет

14 Сколько бит в слове МЕГАБАЙТ?

 $A)$  8

 $B)$  32

 $C$ ) 64

 $D)$  24

Е) правильных ответов нет

15. При выключении компьютера вся информация стирается ...

А) в оперативной памяти

В) на гибком диске

С) на жестком диске

D) на CD-ROM диске

Е) правильных ответов нет

16. Оперативная память служит для ...

А) обработки информации

В) обработки одной программы в заданный момент времени

С) запуска программ

D) хранения информации

Е) правильных ответов нет

17. Сколько байт в 4 Мбайтах?

 $A) 222$ 

 $B) 211$ 

 $C)$  4000

 $D)$  410

Е) правильных ответов нет

18. Элементарная единица измерения информации, принимающая значение 1 или 0, это -

 $\ddotsc$ 

А) бит

В) бол

С) байт

D) Кбайт

Е) правильных ответов нет

19. Заражение компьютерными вирусами может произойти в процессе...

А) работы с файлами

В) форматирования дискеты

С) выключения компьютера

D) печати на принтере

Е) правильных ответов нет

20. Что необходимо иметь для проверки на вирус жесткого диска?

А) защищенную программу

В) загрузочную программу

С) файл с антивирусной программой

D) дискету с антивирусной программой, защищенную от записи

Е) правильных ответов нет

21. Под термином "поколение ЭВМ" понимают...

А) все счетные машины

В) все типы и модели ЭВМ, построенные на одних и тех же научных и технических принципах

С) совокупность машин, предназначенных для обработки, хранения и передачи информации

D) все типы и модели ЭВМ, созданные в одной и той же стране

Е) правильных ответов нет

22. Какой из способов подключения к Интернет обеспечивает наибольшие возможности лля лоступа к информационным ресурсам?

А) постоянное соединение по оптоволоконному каналу

В) удаленный доступ по коммутируемому телефонному каналу

С) постоянное соединение по выделенному телефонному каналу

D) терминальное соединение по коммутируемому телефонному каналу

Е) правильных ответов нет

23. Если на экране монитора появляется рябь или изображение начинает "плавать"...

А) надо увеличить разрешение монитора

В) надо проверить подключение мыши к системному блоку

С) надо выключить компьютер и включить его вновь

D) надо проверить надежность подключения монитора к видеокарте; возможно, что неисправна видеокарта или монитор

Е) правильных ответов нет

24. Графическим редактором называется программа, предназначенная для...

А) создания графического образа текста

В) редактирования вида и начертания шрифта

С) работы с графическим изображением

D) построения диаграмм

Е) правильных ответов нет

25. Пикселизация изображений при увеличении масштаба - один из недостатков ...

А) растровой графики

В) векторной графики

С) правильных ответов нет

D) все ответы верны

Е) текстового документа

Тесты по дисциплине «Архитектура аппаратных средств и программное обеспечение вычислительных комплексов»

2 ВАРИАНТ

1. Папка, в которую временно попадают удалённые объекты, называется ...

А) Корзина

В) Оперативная

С) Портфель

**D)** Блокнот

**E**) Временная

2. Текуший лиск - это ...

А) диск, с которым пользователь работает в данный момент времени

B) CD-ROM

С) жесткий лиск

D) диск, в котором хранится операционная система

Е) правильного ответа нет

3. Технология Plug and Play...

А) позволяет синхронизировать работу компьютера и устройства

В) позволяет новым устройствам автоматически настраиваться под конфигурацию данного компьютера

С) используется вместо внешних устройств

D) правильных ответов нет

Е) все варианты правильные

4. Ярлык - это ...

А) копия файла, папки или программы

В) директория

С) графическое изображение файла, папки или программы

D) перемещенный файл, папка или программа

Е) правильных ответов нет

5. Задан полный путь к файлу C:\DOC\PROBA.TXT Каково полное имя файла?

A) DOC\PROBA.TXT

B) TXT

C) PROBA.TXT

D) C:\DOC\PROBA.TXT

Е) правильных ответов нет

6. Назовите правильную запись имени текстового файла:

A) \$sigma.txt

B) SIGMA.SYS

 $C$ ) sigma.txt

D) sigma.com

Е) правильных ответов нет

7. Файловую систему обычно изображают в виде дерева, где "ветки" - это каталоги (папки), а "листья" - это файлы (документы). Что может располагаться непосредственно в корневом каталоге, т.е. на "стволе" дерева?

А) ничего

В) только файлы

С) только каталоги

D) каталоги и файлы

Е) правильных ответов нет

8. Задан полный путь к файлу C:\DOC\PROBA.TXT Каково имя каталога, в котором находится файл? ...

A) TXT

B) C:\DOC\PROBA.TXT

C) PROBA.TXT

D) DOC

Е) правильных ответов нет

9. В процессе преобразования текстового файла из кодировки MS-DOS в кодировку

Windows происходит ...

А) редактирование документа

В) форматирование документа

С) перекодировка символов

D) печать документа

Е) правильных ответов нет

10. Чему равен 1 байт?

А) 10 бит

В) 10 Кбайт

 $C$ ) 8 бит

D) 1 бол

Е) правильных ответов нет

11. Бит - это...

А) логический элемент

В) минимальная единица информации

C) константа языка программирования

D) элемент алгоритма

Е) правильных ответов нет

12. Чему равен 1 Кбайт?

А) 1000 бит

B) 1000 байт

C) 1024 бит

D) 1024 байт

Е) правильных ответов нет

13. Растровый графический файл содержит цветное изображение с палитрой из 256 цветов размером 10 х 10 точек. Каков информационный объем этого файла?

А) 800 байт

B) 400 бит

C) 8 Кбайт

D) 100 байт

Е) правильных ответов нет

14. Система ASCII служит для кодирования...

А) символов

B) латинских букв

C) цифр

D) букв национальных алфавитов

Е) правильных ответов нет

15. Винчестер предназначен для ...

А) для постоянного хранения информации, часто используемой при работе на компьютере

B) подключения периферийных устройств к магистрали

C) управления работой ЭВМ по заданной программе

D) хранения информации, не используемой постоянно на компьютере

Е) правильных ответов нет

16. Внешняя память служит для ...

А) хранения информации внутри ЭВМ

B) хранения оперативной, часто изменяющейся информации в процессе решения задачи

C) обработки информации в данный момент времени

D) долговременного хранения информации независимо от того, работает ЭВМ или нет

Е) правильных ответов нет

17. Что из перечисленного не является носителем информации?

А) книга

B) географическая карта

C) дискета с играми

D) звуковая плата

Е) правильных ответов нет

18. Информационная емкость стандартных CD-ROM дисков может достигать ...

А) 1 Мбайт

B) 1 Гб

C) 650 Мбайт

D) 650 Кбайт

Е) правильных ответов нет

19. Какая программа не является антивирусной?

А) AVP

В) Defrag

C) Norton Antivirus

D) Dr Web

E) правильных ответов нет

- 20. Какие программы не относятся к антивирусным?
- А) программы-фаги
- В) программы сканирования
- С) программы-ревизоры
- D) прогаммы-детекторы
- Е) правильных ответов нет
- 21. Первые ЭВМ были созданы...
- А) в 40-е годы
- В) в 60-е голы
- С) в 70-е годы
- D) в 80-е годы
- Е) правильных ответов нет
- 22. Модем это...
- А) почтовая программа
- В) сетевой протокол
- С) сервер Интернет
- D) техническое устройство
- Е) правильных ответов нет
- 23. Если на экране нет указателя "мыши"...
- А) неверно загрузилась операционная система
- В) открыто слишком много окон
- С) вышел из строя дисковод
- D) "мышь" не подключена или подключена не к тому разъему системного блока
- Е) правильных ответов нет
- 24. Минимальным объектом, используемым в растровом графическом редакторе, является
- $\ddotsc$
- А) точка экрана (пиксель)
- В) объект (прямоугольник, круг и т.д.)
- С) палитра цветов
- D) знакоместо (символ)
- Е) правильных ответов нет
- 25. В цветовой модели RGB установлены следующие параметры: 0, 255, 0. Какой цвет будет соответствовать этим параметрам?
- А) черный
- В) красный
- С) зеленый
- D) синий
- Е) правильных ответов нет

# Типовые вопросы для теста

Вопрос № 1.

- Вопрос: участок памяти минимального размера, имеющий свой адрес
- Неверно: бит
- Неверно: флэш
- Неверно: жесткий лиск
- Неверно: нейрон
- Неверно: сигнал
- Верно: байт

Вопрос № 2. Вопрос: Входит в состав общей шины Неверно: шина связи Верно: шина управления Неверно: шина передачи Неверно: шина направления

Вопрос № 3. Вопрос: Для правильной работы с внешним устройством процессору необходим посредник – Верно: контроллер Неверно: байт Неверно: принтер Неверно: жесткий диск Неверно: человек Неверно: сигнал

Вопрос № 4. Вопрос: Ячейка памяти, которая находится внутри процессора – Неверно: ни одно из перечисленных Неверно: бит Неверно: байт Неверно: реестр Неверно: конденсатор Верно: регистр

Вопрос № 5. Вопрос: Быстрее при одинаковой тактовой частоте работает интерфейс: Неверно: последовательный Неверно: смешанный Неверно: битовый Неверно: СОМ1 Неверно: СОМ2 Верно: параллельный

Вопрос № 6. Вопрос: Интерфейс PCI-E имеет топологию Неверно: взвешенную Верно: звездообразную Неверно: шинную Неверно: ячеистую Неверно: смешанную

Вопрос № 7. Вопрос: Архитектура ЭВМ с физическим разделением линий передачи [команд](http://ru.wikipedia.org/w/index.php?title=%D0%9A%D0%BE%D0%BC%D0%B0%D0%BD%D0%B4%D0%B0&action=edit) и [данных](http://ru.wikipedia.org/wiki/%D0%94%D0%B0%D0%BD%D0%BD%D1%8B%D0%B5_%28%D0%B2%D1%8B%D1%87%D0%B8%D1%81%D0%BB%D0%B8%D1%82%D0%B5%D0%BB%D1%8C%D0%BD%D0%B0%D1%8F_%D1%82%D0%B5%D1%85%D0%BD%D0%B8%D0%BA%D0%B0%29) – Неверно: принстонская Верно: гарвардская Неверно: фон Неймановская Неверно: булевская Неверно: векторная

Вопрос № 8. Вопрос: Организация памяти в архитектуре фон Неймана – Неверно: динамическая

Верно: иерархическая Неверно: древовидная Неверно: линейная Неверно: векторная

Вопрос № 9.

Вопрос: при исправной памяти чтение информации из ячеек происходит: Неверно: с разрушением Верно: без разрушения Неверно: с пересчетом контрольной суммы Неверно: с дублированием Неверно: с реверсированием Неверно: с суммирование номера разряда

Вопрос № 10. Вопрос: Является интерфейсом для видеоадаптера ЭВМ Неверно: USB Верно: AGP Неверно: IDE Неверно: SATA Неверно: PATA Неверно: IrDA

Вопрос № 11. Вопрос: Не относится к последовательным интерфейсам Неверно: SATA Верно: IDE Неверно: USB Неверно: RS-232 Неверно: PS/2 Неверно: ни одно из перечисленных

Вопрос № 12. Вопрос: Не относится к интерфейсам накопителей Неверно: SATA Верно: RS-232 Неверно: USB Неверно: IDE Неверно: Wide SCSI Неверно: ни одно из перечисленных

Вопрос № 13. Вопрос: В электронной вычислительной машине используется принцип организации вычислительного процесса: Неверно: последовательный Верно: параллельный Неверно: разветвляющийся Неверно: параллельно-последовательный Неверно: циклический

Вопрос № 14. Вопрос: Тип интерфейса Centronics - Неверно: последовательный Верно: параллельный Неверно: кольцо Неверно: контроллерный Неверно: сериальный

Вопрос № 15. Вопрос: Прямой доступ к памяти - Верно: режим обращения к памяти без прерывания работы процессора Неверно: режим обращения к памяти с прерыванием работы процессора Неверно: доступ к памяти через USB порт Неверно: режим записи в ячейки процессора

Вопрос № 16. Вопрос: Ситуация, при которой биты результата не помещаются в разрядную сетку ЭВМ - Верно: переполнение Неверно: перезапись Неверно: выполнение Неверно: разрешение Неверно: ни одно из перечисленных

Вопрос № 17. Вопрос: Множество знаков, используемое для записи чисел в позиционной системе счисления - Неверно: запись Неверно: биты Неверно: строки Неверно: ни одно из перечисленных Верно: алфавит

Вопрос № 18. Вопрос: Специальная плата, содержащая контроллер Верно: адаптер Неверно: чипсет Неверно: шина Неверно: микросхема Неверно: ни одно из перечисленных

Вопрос № 19. Вопрос: Число бит данных, передаваемых параллельно через интерфейс – это Неверно: скорость Верно: разрядность Неверно: частота Неверно: байт Неверно: пропускная способность Неверно: ни один из перечисленных

Вопрос № 20. Вопрос: Входит в состав принципов фон Неймана Неверно: принцип изоляции программ от данных Верно: принцип однородности памяти

Неверно: принцип последовательного хранения программ Неверно: принцип шинной архитектуры Неверно: принцип коммутации данных Неверно: ни один из перечисленных

Вопрос № 21. Вопрос: Число, участвующее в операции Верно: операнд Неверно: регистр Неверно: экспонента Неверно: модуль Неверно: вещественное Неверно: ни одно из перечисленных

Вопрос № 22. Вопрос: название операции перемещения всех битов числа влево или вправо – Верно: сдвиг Неверно: сложение Неверно: вычитание Неверно: дуплекс Неверно: реверсирование

Вопрос № 23. Вопрос: Является системным интерфейсом Неверно: USB Неверно: RS-232 Неверно: IrDA Верно: ISA Неверно: FireWire Неверно: IDE Неверно: SATA

Вопрос № 24.

Вопрос: Система счисления, в которой значение разряда зависит от его местоположения в записи числа, называется Неверно: римская Неверно: счетные палочки Неверно: инверсная Верно: позиционная Неверно: обратная Неверно: дополнительная Неверно: положительная

Вопрос № 25. Вопрос: Логическое устройство, которое служит "посредником" при передаче данных между компьютером и устройствами ввода/вывода, называется Неверно: байт Верно: порт Неверно: шина Неверно: синхронизатор Неверно: АЦП

Вопрос № 26. Вопрос: устройство, задающее темп работы микроЭВМ Неверно: синхрофазотрон Верно: генератор синхронизации Неверно: тайм-темпер Неверно: регистр Неверно: операция Неверно: ни одно из перечисленных

Вопрос № 27. Вопрос: Входит в состав центрального процессора Неверно: оперативная память Неверно: контроллер Неверно: адаптер Верно: ни одно из перечисленных Неверно: шина данных

Вопрос № 28. Вопрос: Процесс преобразования непрерывного сигнала в компьютерную форму представления Неверно: интеграция Неверно: дифференциация Неверно: загрузка Верно: дискретизация Неверно: синтез

Вопрос № 29. Вопрос: Совокупность операций, выполняемых машиной Неверно: разрядность Неверно: программирование Неверно: кодирование Верно: система команд Неверно: система сложения

Вопрос № 30. Вопрос: Структура оси вещественных чисел в ЭВМ - Неверно: бесконечная Неверно: приближенная Неверно: смещенная Неверно: центрированная Неверно: разветвленная Верно: зернистая

#### **Комплект контрольных вопросов по темам**

Общие принципы построения и архитектуры ЭВМ.

Классификация средств вычислительной техники. Принципы построения современных ЭВМ. Принцип программного управления. Особенности ЭВМ архитектуры фон-Неймана. Примеры архитектур ЭВМ.

Функциональная и структурная организация ЭВМ.

Общие принципы функциональной и структурной организации современных ЭВМ.

Организация функционирования ЭВМ с магистральной архитектурой.

Структурная организация и взаимодействие узлов и устройств ЭВМ при выполнении основных команд.

Технология выполнения основных команд ЭВМ.

Память ЭВМ.

Классификация ЗУ. Иерархическая структура ЗУ.

Сверхоперативная память: регистровая память, стековая память, кеш-память.

Оперативная память (ОП), ее назначение, способы записи и считывания информации.

Динамическое распределение памяти. Виртуальная память.

Процессоры.

Назначение и структура центрального процессора, состав устройств.

Микропрограммный и аппаратный способы управления ЭВМ.

Арифметико-логическое устройство (АЛУ): назначение, основные характеристики, обобщенная структурная схема.

Скалярная и мультискалярная архитектура МП.

RISC- и CISC-процессоры.

Каналы и интерфейсы ввода-вывода.

Системные и локальные шины.

Контроллеры внешних устройств: состав и выполняемые функции.

Интерфейсы системной магистрали и внешнего устройства.

Организация и принцип работы портов ввода-вывода информации.

Периферийные устройства.

Устройства ввода-вывода: назначение, классификация и основные характеристики, типы. Внешние запоминающие устройства (ВЗУ), их основные параметры.

Способы кодирования, записи и считывания данных на магнитных носителях.

Оптические запоминающие устройства, конструктивные особенности построения, принципы записи и считывания информации, основные характеристики.

Архитектурные особенности и организация функционирования вычислительных систем.

Классификация вычислительных систем по способу построения.

Производительность вычислительных систем.

Мультипрограммная обработка.

Оперативная и пакетная обработка данных.

Обработка в реальном масштабе времени.

Классификация и архитектура вычислительных сетей.

Архитектуры вычислительных сетей. Структурные элементы сети ЭВМ.

Параметры вычислительной сети: операционные возможности сети, производительность сети, время доставки сообщений, цена обработки данных.

Способы и средства коммутации и передачи данных.

Методы описания протоколов.

Структура и организация функционирования сетей

Internet Назначение и функции сети. Состав протоколов. Аппаратные средства. Адресация и маршрутизация. Структура и функции локальных вычислительных сетей. Системы связи.

Типы топологии вычислительных сетей. Методы доступа в ЛВС.

Телекоммуникационные системы.

- 1. Понятие телекоммуникационных систем (ТКС). Структура ТКС.
- 2. Каналы связи: типы, основные характеристики.
- 3. Коммутация каналов, коммутация сообщений, коммутация пакетов.
- 4. Алресация. Маршрутизация.

Текущий контроль также включает поиск, анализ и обобщение информации, и ее представление в виде презентационного доклада по следующим темам:

- 1. Перспективные архитектуры ЭВМ
- 2. Режимы работы кэш памяти
- 3. Виды компьютерных архитектур
- 4. Архитектура суперЭВМ
- 5. Аппаратные средства мобильных устройств
- 6. Многоядерные процессоры
- 7. Система прерываний
- 8. Оптическая память
- 9. Архитектура маршрутизаторов
- 10. Управляемые коммутаторы
- 11. Интерфейсы жестких дисков
- $12.$ Микроконтроллеры
- 13. Виды архитектур центральных процессоров
- $14.$ Виды оперативной памяти
- 15. Системные интерфейсы
- $16<sup>1</sup>$ Режимы работы точек доступа
- 17. Среды передачи
- 18. Оптические компьютеры
- 19. Протоколы глобальных сетей
- $20<sup>1</sup>$ Параллельные архитектуры ЭВМ

#### Задания для промежуточного контроля

- 1. Написать эссе на тему «Виды архитектур мобильных устройств».
- 2. Написать эссе на тему «История и перспективы телекоммуникаций»
- $3.$ Какие телекоммуникационные системы использует ВУЗ? Описать их внешнюю и внутреннюю среду, структуру. Классифицировать системы (с комментариями).
- 4. Привести пример системы коммуникаций серверов и рабочих станций в компании.
- 5. Настройка сетевых ресурсов.
- 6. Управление режимом работы точки доступа.
- 7. Способы оценки производительности ПК.
- 8. Тестирование аппаратной части ПК.
- 9. Оптимизания лисковой полсистемы ЭВМ.
- 10. Измерение характеристик сети.
- 11. Средства диагностики сети.
- 12. Сетевые хранилища данных.
- 13. Вилы облачных сервисов.
- 14. Способы адресации в сетях.
- 15. Архитектура систем с бездисковыми станциями.
- 16. Стандарты витой пары.

# 3. Критерии оценивания

#### $3.1.$ Критерии оценивания выполнения заданий текущего контроля Практическая работа

Оценка *"отлично"* – задание выполнено в полном объеме правильно выбран способ решения, само решение сопровождается необходимыми объяснениям, последовательно и аккуратно записано решение.

Оценка *"хорошо"* – задание выполнено в полном объеме, но встречается нерациональное решение, описки, недостаточность или отсутствие пояснений, обоснований.

Оценка *"удовлетворительно"* – задание выполнено в полном объеме, но встречаются негрубые ошибки,;

Оценка *"неудовлетворительно"* – задание не выполнено или имеются грубые ошибки, которые обнаруживают незнание обучающимися правил, основных свойств, и неумение их применять; незнание приемов решения задач, рассматриваемых в учебниках.

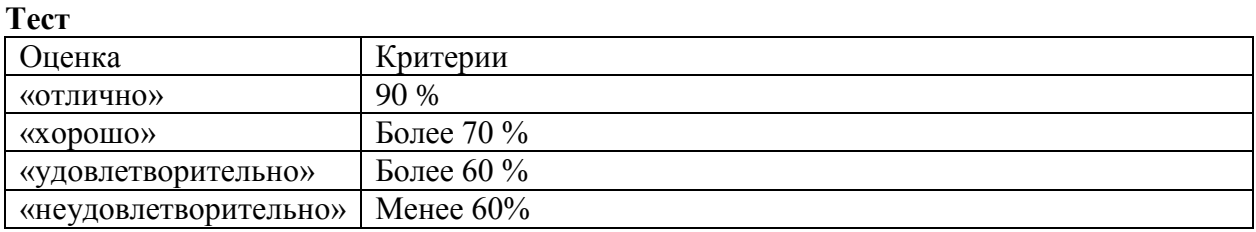

# **3.2. Критерии оценивания промежуточной аттестации**

#### **Дифференцированный зачет**

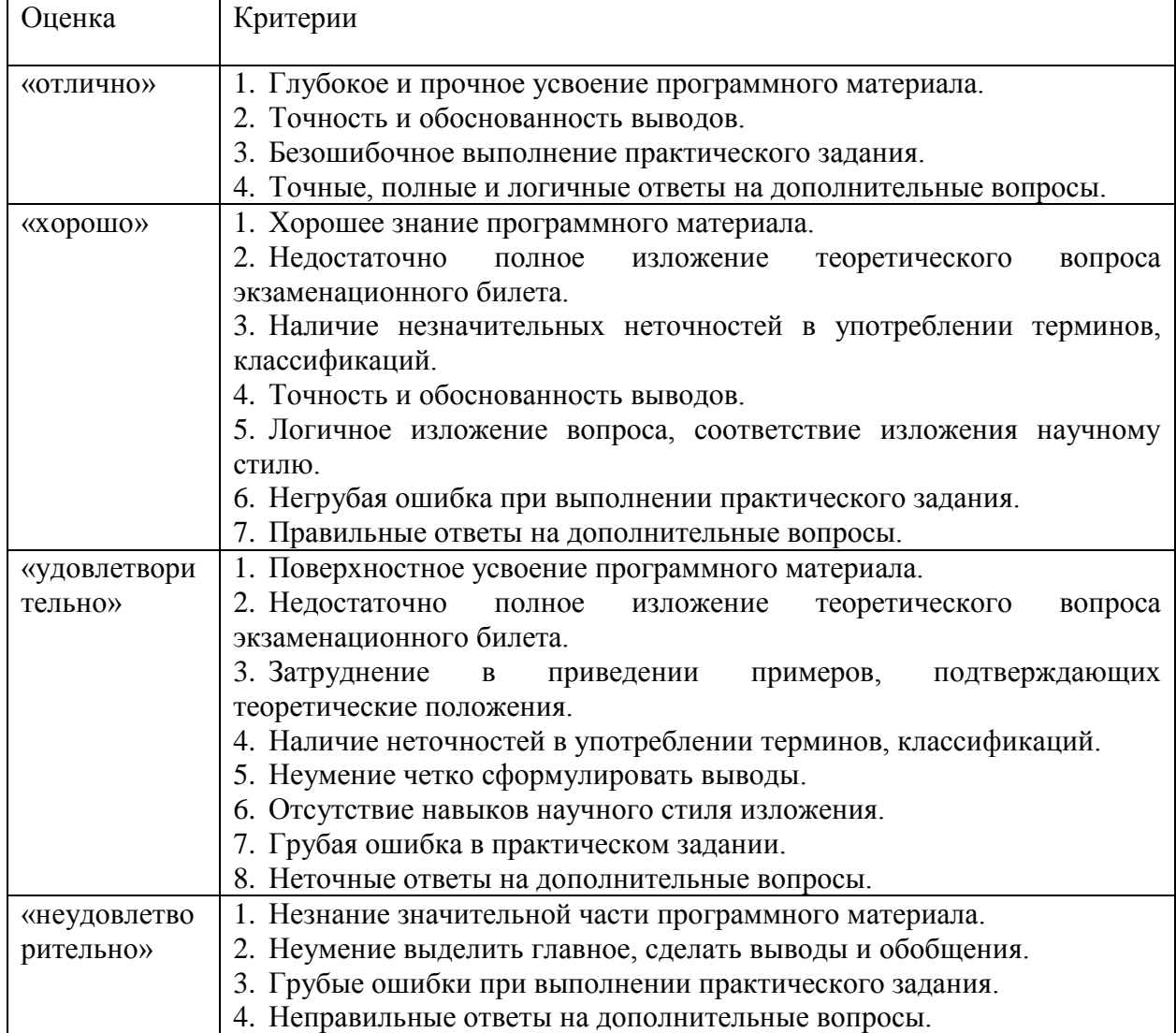